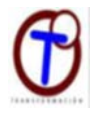

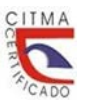

# **Uso de la simulación con SuperPro Designer en las prácticas de laboratorio de tratamiento de agua y residuales**

*Using SuperPro Designer simulation in water and waste water treatment laboratory practices* 

# *Dr.C. Sarah Isabel Barreto Torrella*

[sara.barreto@reduc.edu.cu](mailto:sara.barreto@reduc.edu.cu)

# *Universidad de Camagüey "Ignacio Agramonte Loynaz"*

La autora es Doctora en Ciencias Técnicas y Profesora Titular del departamento de Ingeniería Química perteneciente a la Facultad de Ciencias Aplicadas. Ha ejercido la docencia y la investigación por más de 20 años, actualmente imparte en la disciplina Operaciones Unitarias las asignaturas Tratamiento de Agua y Residuales y Flujo de Fluidos e investiga en temas relacionados con el tema mencionado y además en "producciones más limpias". Es miembro de los comités académicos de las maestrías "Análisis de Procesos de la Industria Química" y "Eficiencia Energética", en las que imparte los cursos "Producciones más Limpias", "Uso Racional del Agua" y "Flujo de Fluidos y Separaciones Mecánicas". Es miembro de la Comisión Provincial de Energía.

#### **RESUMEN**

Este artículo tiene como objetivo describir los resultados de la introducción de la simulación, mediante la utilización del programa SuperPro Designer,en las prácticas de laboratorio de Tratamiento de Agua y Residuales en la carrera de Ingeniería Química de la Universidad de Camagüey y la estrategia docente diseñada para ese fin. Se empleó el método de análisis crítico de documentos para estudiar la asignatura, y aquellas con la que se encuentra vinculada. El método sistémico estructural funcional permitió analizar el sistema, su frontera y el medio ambiente, así como los subsistemas, elementos y vínculos y la dinámica del desarrollo del conjunto. A partir de la identificación de los nodos cognitivos se diseñó el sistema de prácticas de laboratorio a implementar. Para el empleo del simulador SuperPro Designer en el proceso de enseñanza aprendizaje de la asignatura se diseñó y ejecutó una estrategia docente para el desarrollo de las habilidades previstas. La evaluación se realizó mediante el control de la autopreparación, el desempeño en la ejecución de las actividades orientadas, los resultados reflejados en los informes y la aplicación en la tarea extra clase. Las actividades diseñadas permiten el trabajo independiente de los estudiantes, que pueden, a partir de situaciones problémicas, con un entorno gráfico agradable y conducidos por el profesor, continuar variando las condiciones de funcionamiento y evaluar los resultados más factibles. Se logra además la integración horizontal y vertical de las asignaturas y el cumplimiento de los planes directores de idioma, economía y las TIC.

**Palabras clave:** simulación, estrategia docente, ablandamiento de agua, tratamiento de aguas residuales

#### **ABSTRACT**

This article aims to describe results of introducing simulation practice, using Super Pro Designer program, in laboratory practices of Water and Waste Water Treatment in Chemical Engineering career of the "Ignacio Agramonte Loynaz" University and designed teaching strategy for that purpose. The subject was studied to set its system of contents, frontier and environment, the relation to other subjects and the system, subsystem and learning dynamics as a whole. A system of laboratory practices and a teaching strategy to use the simulator SuperPro Designer were design. Learning and skills development were assessed through self-preparation control, performance in doing tasks, findings registered in the corresponding reports and application in other homework tasks. The set of activities designed favored students' independent work of students by presenting problematic situations in a nice graphical environment and under the teacher leadership continue varying operating conditions to evaluate results. The strategy fostered the horizontal and vertical connection of subjects of and the fulfillment of language, economy and ICT curricular strategies.

\_\_\_\_\_\_\_\_\_\_\_\_\_\_\_\_\_\_\_\_\_\_\_\_\_\_\_\_\_\_\_\_\_\_\_\_\_\_\_\_\_\_\_\_\_\_\_\_\_\_\_\_\_\_\_\_\_\_\_\_\_\_\_\_\_\_\_\_\_\_\_\_\_\_\_\_\_\_\_\_\_\_\_\_\_\_\_\_\_\_\_\_\_\_\_\_\_\_\_\_\_\_\_\_\_\_\_\_\_\_\_\_\_\_\_

**Keywords**: simulation, teaching strategy, water softening, wastewater treatment.

En la era digital, los estudiantes han crecido en medio de avances en el uso de la computación, y el desarrollo de nuevas tecnologías. Es evidente que los educandos piensan y procesan la información de forma diferente a sus predecesores, unido a ello se desarrollan nuevas herramientas para la solución de problemas en diferentes campos, entre ellas los simuladores, que permiten el análisis de múltiples soluciones, de forma segura, lo cual no sería factible desarrollar en condiciones reales.

Se impone el reto de la adquisición, por parte de los estudiantes, de las habilidades requeridas por un ingeniero en cuatro años y para los profesores de cómo formarlas y cómo hacerlo de forma más activa, atractiva y dinámica.

En la asignatura *Tratamiento de Aguas y Residuales*, que se imparte en tercer año de la carrera de Ingeniería Química existía una práctica de laboratorio donde se repetían contenidos abordados por otra asignatura y había dificultades para el desarrollo de prácticas en el tema de tratamiento de aguas residuales, por no contar, ni en el laboratorio de operaciones unitarias ni en las plantas piloto, de condiciones para su ejecución. Como el programa SuperPro Designer cuenta con las facilidades necesarias para simular sistemas de tratamiento de agua, para uso industrial y de aguas residuales, se valoró su uso para desarrollar las habilidades previstas, se diseñaron y montaron dos prácticas de laboratorio donde se simularon procesos de tratamiento de agua, el ablandamiento químico y el tratamiento de aguas residuales municipales. En consecuencia se planifica y organizan estrategias pedagógicas para lograr el desarrollo de las habilidades previstas, incluyendo ejercicios en la plataforma interactiva MOODLE. Las actividades permiten el trabajo independiente de los estudiantes, la integración horizontal y vertical de asignaturas y el cumplimiento de los planes directores de idioma inglés, economía y de las TIC.

Deshpande y Huang(2011) le atribuyen a los juegos de simulación con computadoras capacidades, que son similares a las de los simuladores profesionales para la instrucción, superiores a los métodos tradicionales, debido a sus gráficos atractivos, el uso de un entorno interactivo; a lo que añadiríamos la extensa base de datos con la que cuentan los últimos, lo que hace de ellos una herramienta atractiva para usarla como medio de enseñanza, para mostrarles y que pongan en práctica diferentes temas estudiados y resolver situaciones problémicas que les permitan el desarrollo de distintas habilidades. Los estudiantes pueden variar las condiciones de operación de determinados procesos, obtener diferentes respuestas y tomar sus propias decisiones, esto los enfrenta a situaciones que se presentan en el ejercicio de la profesión y los prepara para ello y, por esa vía, se interiorizan valores como la responsabilidad. Al usar simuladores, el papel del profesor se transforma de instructor en la de líder del proceso que orienta, e ilustra los procedimientos de trabajo y ofrece las ayudas necesarias para que el educando se apropie de dichos procedimientos y alcance la autorregulación de la actividad.

\_\_\_\_\_\_\_\_\_\_\_\_\_\_\_\_\_\_\_\_\_\_\_\_\_\_\_\_\_\_\_\_\_\_\_\_\_\_\_\_\_\_\_\_\_\_\_\_\_\_\_\_\_\_\_\_\_\_\_\_\_\_\_\_\_\_\_\_\_\_\_\_\_\_\_\_\_\_\_\_\_\_\_\_\_

El empleo de los simuladores en el proceso de enseñanza aprendizaje se caracteriza por los siguientes aspectos:

- La simulación computacional es una herramienta de aceptación general para la enseñanza y el aprendizaje, combina experiencias de aprendizaje visual e interactivo, promueve la aplicación de los conocimientos, y proporciona una representación simplificada de los sistemas del mundo real.
- Los educandos se cercioran de que el descubrimiento guiado, la práctica deliberada, y la participación activa en el aprendizaje, por medio de la simulación por ordenador, conducen a un mejor rendimiento y retención de conceptos.
- Las razones más comunes para el uso de simulación por ordenador, en todas las disciplinas, son la adquisición inmediata de habilidades de retroalimentación y el aprendizaje auto dirigido. La simulación por ordenador sirve de puente entre la realidad y el conocimiento abstracto (Guy & Lownes-Jackson, 2015).
- La simulación debe usarse como recurso que complementa los métodos tradicionales de enseñanza y que tienen el potencial de generar aprendizaje situado dentro del dominio de clase (Nikolic, Jaruhar, & Messner, 2011).
- Van a maximizar los conocimientos teóricos adquiridos al transferirlos a experiencias prácticas en la industria.
- Se ha demostrado que los juegos de simulación ayudan a los estudiantes a incrementar su conciencia de los aspectos reales del mundo y la comprensión de la secuencia del tema.
- Los simuladores van a captar mayor atención de los estudiantes y van a hacer que conocimientos tácitos como la percepción, la conceptualización, el pensamiento analítico, y la experiencia sean más explícitos. Por lo tanto, el uso y el desarrollo de simuladores prometen elevar la enseñanza de la ingeniería y resolver una serie de cuestiones ya establecidas. También va a satisfacer la demanda de la industria de trabajadores cualificados con capacidad para trabajar en entornos competitivos.
- La simulación es una herramienta de la enseñanza de ingeniería (Whitehouse, Choy, Romagnoli, & Barton, 2001) que convierten al aprendizaje en un proceso activo (Whitehouse et al., 2001).

Se reconoce a los laboratorios virtuales como desarrolladores de habilidades. Se plantea que los simuladores pueden emplearse como plantas pilotos virtuales, sin riesgos, para entrenarse para las prácticas en las reales (Whitehouse et al., 2001).El uso de los simuladores en el proceso de enseñanza aprendizaje requiere de una preparación de los profesores en su uso, el diseño de situaciones problémicas y de la estrategia para que se logre el resultado esperado (Deshpande & Huang, 2011). Los simuladores, en el proceso de enseñanza aprendizaje permiten la formación de conceptos, la construcción de conocimientos y la aplicación de estos a nuevos contextos.

\_\_\_\_\_\_\_\_\_\_\_\_\_\_\_\_\_\_\_\_\_\_\_\_\_\_\_\_\_\_\_\_\_\_\_\_\_\_\_\_\_\_\_\_\_\_\_\_\_\_\_\_\_\_\_\_\_\_\_\_\_\_\_\_\_\_\_\_\_\_\_\_\_\_\_\_\_\_\_\_\_\_\_\_\_\_\_\_\_\_\_\_\_\_\_\_\_\_\_\_\_\_\_\_\_\_\_\_\_\_\_\_\_\_\_

Otros investigadores y docentes han hecho aportes al empleo de la simulación sustentada en el empleo de las TIC. Álvarez & Ortiz (2007)seleccionaron para el trabajo con simuladores temas, y actividades docentes, estilos de aprendizaje; de igual forma, identificaron los fundamentales objetivos y habilidades que los estudiantes han de alcanzar por unidad o subunidad del contenido de la asignatura, incorporan laboratorios virtuales, consideran que el laboratorio es el elemento más distintivo de la educación científica. Contreras, García, & Ramírez (2010)constataron el uso de simuladores profesionales en las evaluaciones de ingeniería—por ejemplo: Mplab simula la realización de circuitos electrónicos, y Maple simula procesos matemáticos—.

Este empleo de simuladores en la formación del ingeniero tiene un número de ventajas. Deshpande y Hua (2011)le atribuyen a los juegos de simulación algunas que son comunes a los simuladores profesionales, estas son:

- Permiten la relación de la teoría con la práctica.
- Favorecen un cambio de actitud en los sujetos.
- Abren la participación dinámica y disminuyen la resistencia ante nuevas ideas y conceptos.
- Guían a los estudiantes en la comprensión de los conceptos y proporcionan un conocimiento práctico integral.
- Ofrecen información inmediata al estudiante que interactúa con ellos en un proceso de aprendizaje, en lugar de un proceso de evaluación.
- Proporcionan al estudiante una oportunidad para hacer frente a las consecuencias de los resultados de las decisiones adoptadas o proceso aplicado y que no sólo sea un observador.
- Sistematizan y profundizan sobre un tema específico de un modo más agradable, lo que permite a los estudiantes desarrollar pericias en determinada rama del saber.
- Plantean una creciente gama de dificultad para desafiar a los estudiantes a desarrollarse hasta el nivel más avanzado de comprensión
- Permiten una mayor retención en comparación con la instrucción tradicional.
- La naturaleza interactiva de simulaciones por ordenador fomenta el aprendizaje aplicado, promueve el compromiso y la motivación, y amplía las estrategias de enseñanza (Nikolic et al., 2011)

Mediante la enseñanza tradicional se trabajan, generalmente, los estilos de aprendizaje (intuitivo, verbal, reflexivo y secuencial) con sus métodos propios, pero se descuidan otros como los estilos de aprendizaje sensorial, visual, activo y global(Álvarez & Ortiz, 2007).

La enseñanza activa les impone a los estudiantes tareas en orden creciente de dificultad, tales como el análisis, la síntesis y la evaluación; los métodos de enseñanza activa contribuyen al desarrollo de las dimensiones cognitivas (conocimiento, entendimiento y pensamiento) y afectivas en el proceso de enseñanza, lo que explica el aumento de la participación activa de los educandos. Pero se requiere la organización y empleo de varias estrategias de enseñanza, que incluyen la colaborativa, la basada en

situaciones problémicas, en métodos de estudio de casos y en encuestas (McLaughlan & Kirkpatrick, 2004).

\_\_\_\_\_\_\_\_\_\_\_\_\_\_\_\_\_\_\_\_\_\_\_\_\_\_\_\_\_\_\_\_\_\_\_\_\_\_\_\_\_\_\_\_\_\_\_\_\_\_\_\_\_\_\_\_\_\_\_\_\_\_\_\_\_\_\_\_\_\_\_\_\_\_\_\_\_\_\_\_\_\_\_\_\_

De igual forma, la alternativa de simular procesos industriales a través de las TIC favorece la calidad de la evaluación y la autoevaluación de forma clara y explícita, según lo concebido en el programa y de acuerdo a la disponibilidad de recursos. Una y otra pueden realizarse mediante ejercicios y conducen a la retroalimentación del aprendizaje (Moreno, González, & Groenwald, 2015).

Este artículo tiene como objetivo describir los resultados de la introducción de la simulación en las prácticas de laboratorio de tratamiento de agua y residuales en la carrera de Ingeniería Química de la Universidad de Camagüey mediante la utilización del programa SuperPro Designer.

# **Métodos**

Se empleó el método de análisis crítico de documentos para estudiar la asignatura, y aquellas con la que se encuentra vinculada. Para estos vínculos, el método sistémico estructural funcional permitió analizar el sistema, su frontera y el medio ambiente, así como los subsistemas, elementos y vínculos y la dinámica del desarrollo del conjunto.

A partir de la identificación de los nodos cognitivos se diseño el sistema de prácticas de laboratorio a implementar. Para el empleo del simulador SuperPro Designer en el proceso de enseñanza aprendizaje de la asignatura se siguió el siguiente procedimiento en la elaboración de la estrategia docente para el desarrollo de las habilidades previstas:

- 1. Definición de los objetivos y de la forma en que se evaluarán.
- 2. Concepción y montaje de un ejemplo en SuperPro Designer.
- 3. Diseño metodológico de las prácticas de laboratorio.
- 4. Elaboración de guías para la preparación y ejecución de la práctica por los estudiantes.
- 5. Elaboración y montaje en la plataforma interactiva MOODLE de ejercicios para la auto preparación de los estudiantes.
- 6. Habilitación de la facilidad en MOODLE para subir los resultados.
- 7. Desarrollo de las habilidades, por parte de los estudiantes, a través de la simulación con SuperPro Designer de ejercicios integradores individuales, extra clase, colocados en la plataforma MOODLE.

Los resultados de la implementación de la práctica fueron evaluados en distintos momentos, mediante ejercicios y preguntas, a desarrollar en la plataforma MOODLE, para el control de la auto preparación para aplicar conocimientos en los laboratorios, el desempeño durante la ejecución de dichas actividades y los informes que suben, acompañados de una hoja de EXCEL, con los cálculos auxiliares y la simulación con SuperPro Designer. Posteriormente, aplican esas habilidades en la solución de un ejercicio integrador, que deben resolver como tarea extra clase, apoyándose en el programa EXCEL como herramienta y que deben complementar con corridas realizadas con el simulador mencionado antes.

#### **Resultados y discusión**

Hasta el año 2014para desarrollar la práctica de laboratorio de ablandamiento del agua, los estudiantes determinaban la dureza del agua, analíticamente, calculaban las dosis de cal y de soda y, mediante la prueba de jarras, determinaban la dosis óptima, adicionaban al agua los reactivos y comprobaban la disminución de la dureza. En 2015 se suprimió esta práctica, porque se repetía en el mismo año en la asignatura Química Física de los Procesos Ambientales y fue sustituida por una práctica virtual.

\_\_\_\_\_\_\_\_\_\_\_\_\_\_\_\_\_\_\_\_\_\_\_\_\_\_\_\_\_\_\_\_\_\_\_\_\_\_\_\_\_\_\_\_\_\_\_\_\_\_\_\_\_\_\_\_\_\_\_\_\_\_\_\_\_\_\_\_\_\_\_\_\_\_\_\_\_\_\_\_\_\_\_\_\_\_\_\_\_\_\_\_\_\_\_\_\_\_\_\_\_\_\_\_\_\_\_\_\_\_\_\_\_\_\_

La asignatura Tratamiento de Agua y Residualesse compone de dos temas cuyos títulos y objetivo general se ofrecen a continuación (fig.1)(Barreto, 2015):

# TEMA I. TRATAMIENTO DE AGUAS DE ABASTO Y USO INDUSTRIAL

•Aplicar a un nivel productivo los principios de las ciencias básicas y de ingeniería a la selección, cálculo y evaluación de tecnologías con vistas a la purificación de aguas de abasto y uso industrial.

### TEMA II. TRATAMIENTO DE AGUAS RESIDUALES

·Emplear los principales indicadores de la contaminación y las ecuaciones y parámetros de operaciones y procesos empleados en el tratamiento de residuales a la selección, dimensionamiento y evaluación de equipos empleados a ese fin, seleccionados a partir de las características del agua, criterios técnicos económicos y exigencias para el vertimiento.

*Figura 1: Objetivos generales, por tema, de la asignatura Tratamiento de Agua y Residuales*

En el programa de la asignatura se sugiere que *"los laboratorios pueden ser encaminados a emplear los indicadores de calidad del agua, elementos de ciencias básicas, de economía y criterios de selección y evaluación de operaciones y procesos en la simulación de sistemas de tratamiento de agua para uso industrial y descontaminación de aguas residuales"* (Barreto, 2015).

Dentro del primer tema, se elaboró una estrategia docente desde las conferencias hasta el laboratorio para el desarrollo de las habilidades en los estudiantes (ver fig. 2). Se diseñaron actividades que se colocaron en la plataforma interactiva MOODLE, de selección, por defecto y de cálculos simples de dureza del agua y alcalinidad en distintas unidades. Se colocaron, en ese mismo sitio, una guía para la clase práctica y otra para la práctica de laboratorio.

A continuación se describen las prácticas de laboratorio correspondientes a los dos temas del programa.

*1. Práctica de laboratorio 1: Simulación del ablandamiento del agua y obtención de las características del agua tratada y dimensiones de los equipos, con el empleo de SuperPro Designer*

Esta práctica de laboratorio tiene como objetivo evaluar el funcionamiento de una planta de ablandamiento de agua.

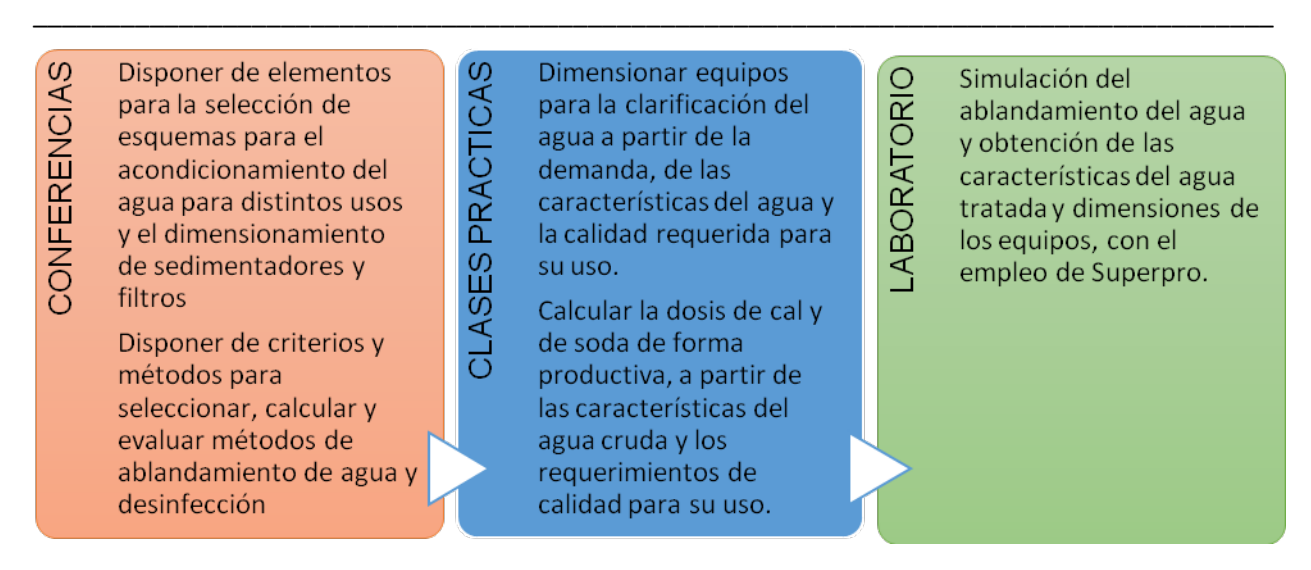

*Figura 2: Estrategia para la sistematización de las habilidades*

En la clase práctica, desarrollada antes de este laboratorio se les plantea la situación problémica de un agua a emplear en la industria en determinado uso, se les brindan las características del líquido y el caudal, los estudiantes, a partir de las características del agua y los requerimientos para su uso, definen su inaptitud para dicho empleo y seleccionan el tratamiento necesario para ajustar sus componentes a las exigencias para su empleo, seleccionan y calculan las dosis de los reactivos a ese fin, apoyados en las reacciones de ablandamiento, que tienen de la conferencia y de la bibliografía. En clases prácticas anteriores ya habían dimensionado equipos para la separación mecánica de los sólidos y se les han dado precios actuales de éstos. Se les pone a su disposición una guía para que monten el ejemplo desarrollado en el programa SuperPro Designer (ver fig. 3).

A partir de las características del agua y los requerimientos para su uso, en la CP 4 seleccionaron reactivos y calcularon sus dosis.

Tienen las reacciones de ablandamiento, de la conferencia y de la bibliografía.

Tienen, con antelación, la guía para montar el ejemplo en SuperPro Designer

*Figura 3: Estrategia docente para el desarrollo de la práctica de laboratorio de ablandamiento del agua*

Apoyándose en la guía, los estudiantes pueden preparar la información, antes del desarrollo de la práctica de laboratorio, para introducirla en el programa, lo cual pudieran adelantar. En el desarrollo de la actividad docente siguen el procedimiento descrito en la figura 4.

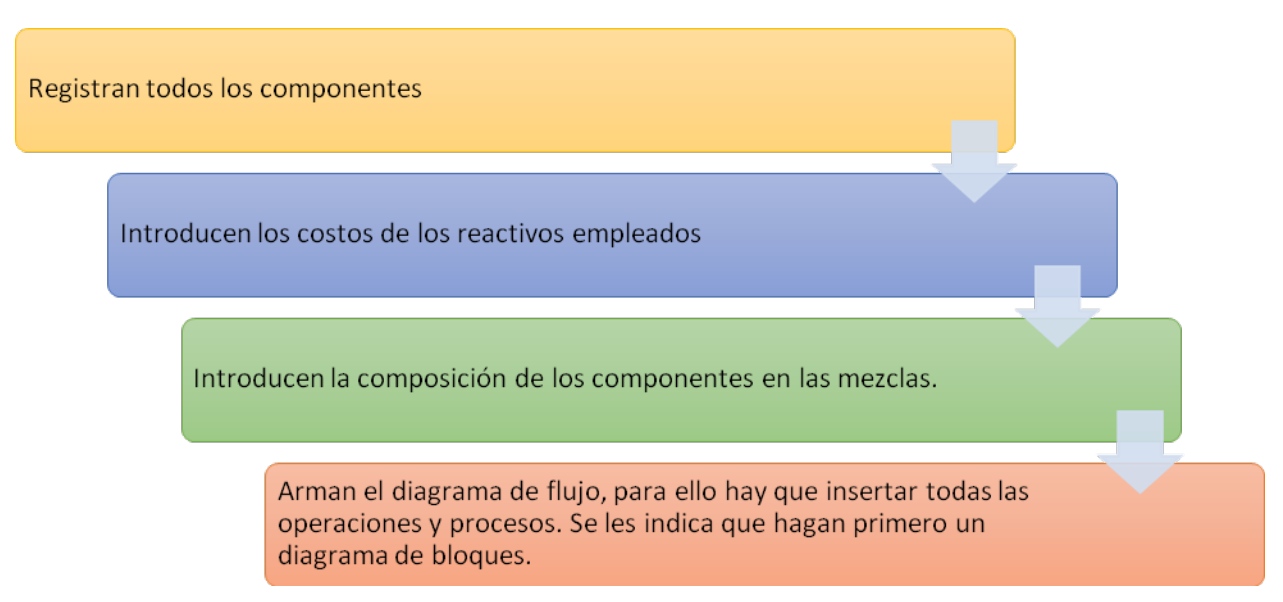

\_\_\_\_\_\_\_\_\_\_\_\_\_\_\_\_\_\_\_\_\_\_\_\_\_\_\_\_\_\_\_\_\_\_\_\_\_\_\_\_\_\_\_\_\_\_\_\_\_\_\_\_\_\_\_\_\_\_\_\_\_\_\_\_\_\_\_\_\_\_\_\_\_\_\_\_\_\_\_\_\_\_\_\_\_\_\_\_\_\_\_\_\_\_\_\_\_\_\_\_\_\_\_\_\_\_\_\_\_\_\_\_\_\_\_

*Figura 4: Procedimiento seguido en la práctica de laboratorio.*

Como ya habían definido el tratamiento necesario, los estudiantes, con ayuda de su libro de texto seleccionan las operaciones y procesos necesarios para la corrección de las características del agua y seleccionan los equipos, inicialmente elaboran un diagrama de bloques, como se indica en la fig. 5, para luego, a partir de éste, seleccionar los equipos.

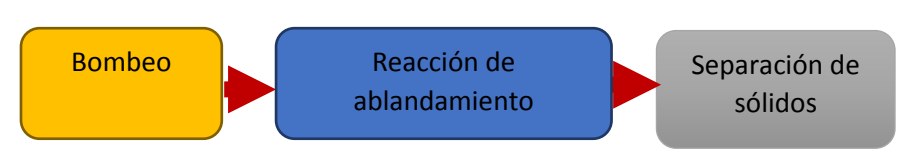

*Figura 5: Diagrama de bloques.*

A continuación, los estudiantes hacen el diagrama de flujo. Se les indica hacer el diagrama, solamente, del camino del agua, aunque deben obtener la cantidad de lodo y proponer su tratamiento y aprovechamiento (plan director de medio ambiente).Con este esquema se vincula, horizontalmente, la asignatura con las de Flujo de Fluidos, Separaciones Mecánicas, Química Física, Balances de Masa y Energía y verticalmente con la asignatura básica Química General. Como se observa, los estudiantes aplican conocimientos adquiridos, en un entorno gráfico atractivo que les permite combinar operaciones y procesos unitarios, trabajan de forma independiente guiados por la profesora. Se espera de ellos la construcción de un diagrama como el que se muestra en la figura 6.

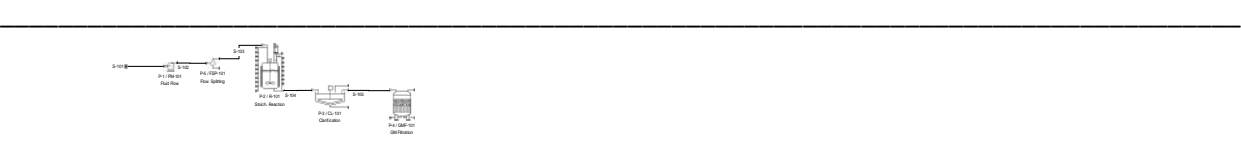

*Figura 6: Diagrama de flujo de la planta de ablandamiento de agua.*

A continuación se introducen las reacciones que se producen, que son las que tienen en la clase práctica cuatro, donde desarrollan el ejercicio que llevan al programa (ver fig. 7).

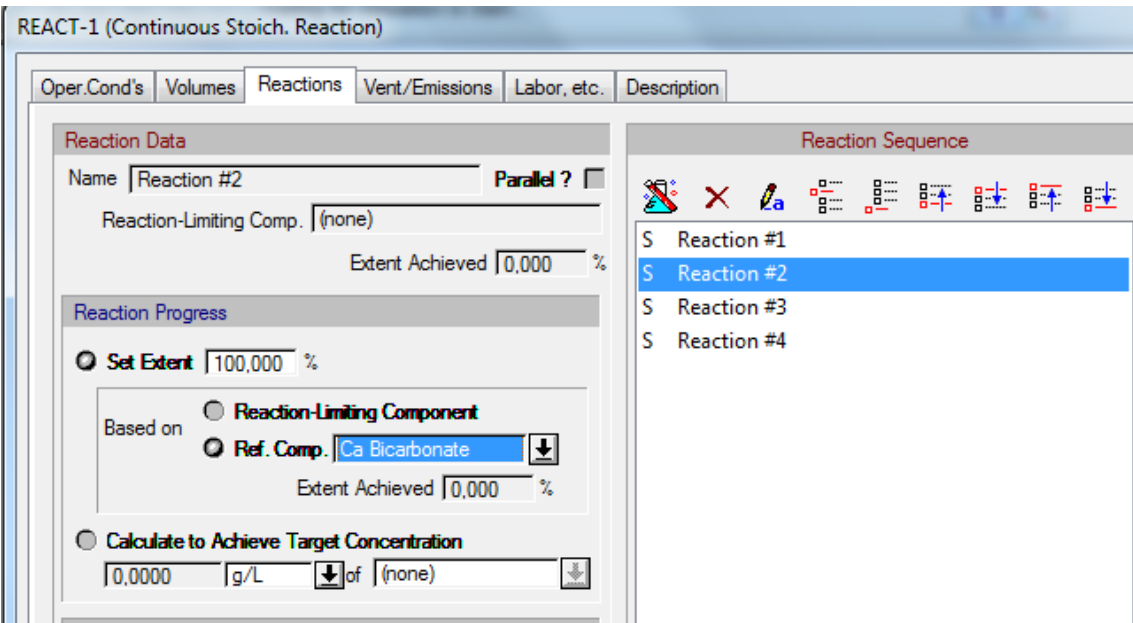

*Figura 7: Introducción de las reacciones estequiométricas que se producen en el ejercicio que desarrollan.*

A continuación los estudiantes ajustan las reacciones, indican los componentes limitantes y el grado en que ocurren las reacciones y calculan la composición de la corriente de entrada, se les recomienda hacerlo con el empleo de EXCEL. El contenido de las corrientes debe darse como flujo másico, como indica la tabla uno en la tercera columna.

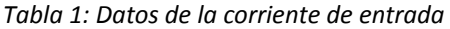

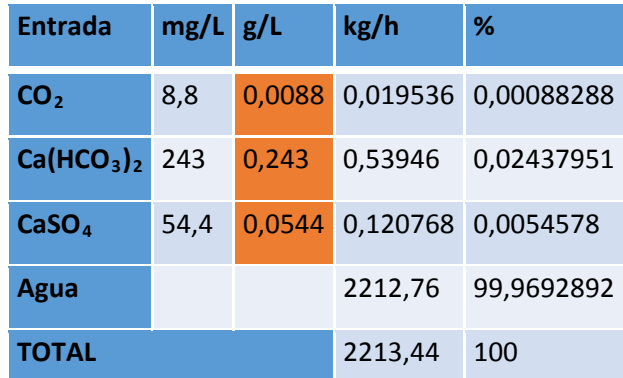

Una vez introducidos los datos de las corrientes de entrada y las reacciones se procede a introducir los parámetros de operación de cada equipo, tal como se indica en la guía.

\_\_\_\_\_\_\_\_\_\_\_\_\_\_\_\_\_\_\_\_\_\_\_\_\_\_\_\_\_\_\_\_\_\_\_\_\_\_\_\_\_\_\_\_\_\_\_\_\_\_\_\_\_\_\_\_\_\_\_\_\_\_\_\_\_\_\_\_\_\_\_\_\_\_\_\_\_\_\_\_\_\_\_\_\_\_\_\_\_\_\_\_\_\_\_\_\_\_\_\_\_\_\_\_\_\_\_\_\_\_\_\_\_\_\_

#### **Parámetros de operación de los equipos**

- Se introducen los parámetros de operación del sedimentador y del filtro.
- Se señalan los componentes que se separan del líquido.

Con ayuda del libro de texto de la asignatura y la guía, obtienen los parámetros de operación necesarios para los equipos seleccionados y se introducen, como se muestra en la fig. 8., nótese que hay que indicar las partículas que se separan en el equipo, en este caso aparece un 100 % de remoción, ellos deben poner otro, de acuerdo a lo indicado en la bibliografía. En el filtro sólo se introduce el tipo de partículas que se separan.

| Removal of Particulate Components |                          |           |  | <b>Design Options</b>                 |  |              |                         |   |
|-----------------------------------|--------------------------|-----------|--|---------------------------------------|--|--------------|-------------------------|---|
| Calculate Using Empirical Model   |                          |           |  | <b>O</b> Set Overflow Rate<br>3000.00 |  |              | L/m <sub>2</sub> h      | H |
| Model Parameters<br>$a$ 158.00    | $n \ 0.20$               | $m$ 1.00  |  | Set Properties of Limiting Particle   |  |              |                         |   |
| Set by User<br>Particle Removal   |                          |           |  | Particle Diameter<br>Particle Density |  | 100.00       | microns                 |   |
|                                   |                          |           |  |                                       |  | 1030,000     | q/L                     | ш |
| Component                         | Removed?                 | Removal % |  | Power Consumption                     |  |              |                         |   |
| Alluminum Sulph                   |                          | 0.00      |  |                                       |  |              |                         |   |
| Aluminum Hydrox                   | ⋒                        | 0.00      |  | Power Type<br><b>Std Power</b>        |  |              | ٠                       |   |
| Ca Bicarbonate                    | п                        | 0.00      |  |                                       |  | Power 0.0000 |                         | 王 |
| Ca Hydroxide                      | г                        | 0.00      |  | Particulate Conc.<br>in Sludge        |  |              |                         |   |
| CaCO <sub>3</sub>                 | 1∞                       | 100.00    |  |                                       |  | 10000,000    | g/L                     | ± |
| $\cdots$                          | $\overline{\phantom{a}}$ | 8.88      |  | Liquid Viscosity                      |  | 1,000        | $\mathsf{C} \mathsf{P}$ | ⊞ |
| Detention Time<br>Solids Loading  |                          |           |  |                                       |  | 120,000      | Imin                    | ъ |
|                                   |                          |           |  |                                       |  | 0.00         | kg/m2-day               |   |

*Figura 8.Datos a introducir en el sedimentador*

Una vez comprobado que se ha introducido toda la información requerida deben correr el programa. Se les recordará que pueden variar las condiciones de operación y comprobar los resultados. Los informes que obtienen en las corridas deben incorporarse al de la práctica, que suben a la plataforma interactiva, indicando bajo qué condiciones obtienen mejores resultados.

\_\_\_\_\_\_\_\_\_\_\_\_\_\_\_\_\_\_\_\_\_\_\_\_\_\_\_\_\_\_\_\_\_\_\_\_\_\_\_\_\_\_\_\_\_\_\_\_\_\_\_\_\_\_\_\_\_\_\_\_\_\_\_\_\_\_\_\_\_\_\_\_\_\_\_\_\_\_\_\_\_\_\_\_\_

Finalmente, como resultado de la práctica de laboratorio, los estudiantes deben obtener la composición de todas las corrientes y los costos de explotación (plan director de economía). Debe destacarse que las condiciones de operación pueden variar y obtenerse otros resultados, lo cual, permite lograr condiciones de operación más eficientes, de ahí la ventaja del uso de simuladores. Esto los prepara para su futuro desempeño profesional.

2. *Práctica de laboratorio 2: Evaluación del funcionamiento de una planta para el tratamiento de aguas residuales municipales.*

De acuerdo con el programa de la asignatura el objetivo de esta segunda práctica es *evaluar el funcionamiento de una planta de tratamiento de aguas residuales mediante el comportamiento de los parámetros de operación a distintas condiciones de funcionamiento usando la simulación del proceso con SuperPro Designer* (Barreto, 2015).

En la figura 9 se muestra la relación entre las conferencias, las clases prácticas y la práctica de laboratorio correspondiente al segundo tema.

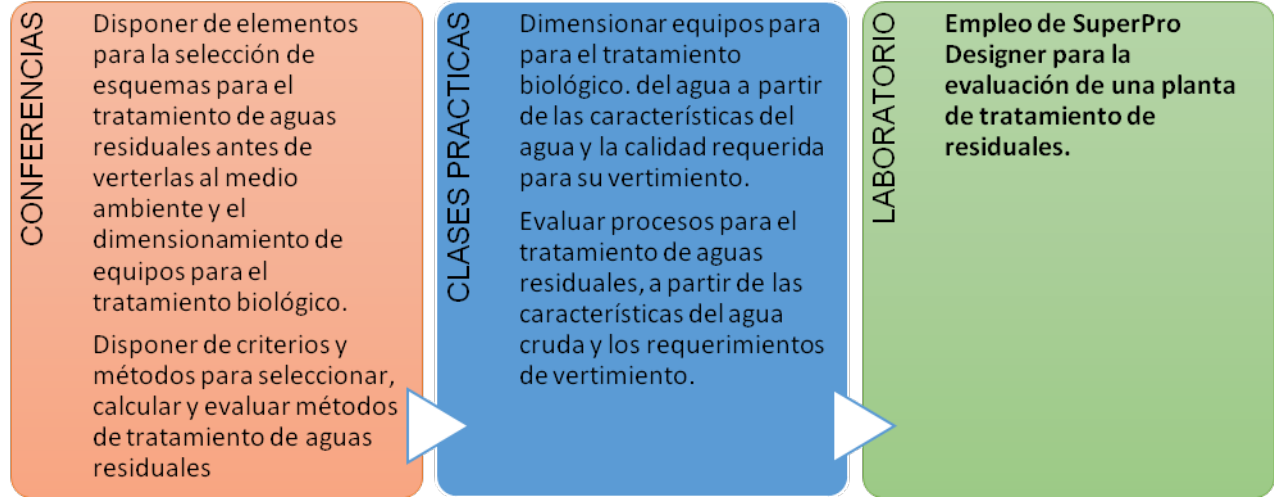

*Figura 9: Estrategia para la sistematización de algunas de las habilidades a desarrollar en el tema II*

En este caso se les ofrecen las características del agua, las dimensiones y número de equipos, los estudiantes deben determinar los parámetros de funcionamiento y valorar, a través de estos, aplicando los contenidos y habilidades adquiridas a partir de la estrategia educativa señalada en la figura 9, su funcionamiento y la eficiencia de la planta. Igual que en el caso anterior solo harán el diagrama del camino del agua (fig. 10). Si el funcionamiento fuera deficiente deberán simular el proceso para otras

condiciones hasta obtener el adecuado. Deben entregar un informe donde muestren los resultados de la simulación.

\_\_\_\_\_\_\_\_\_\_\_\_\_\_\_\_\_\_\_\_\_\_\_\_\_\_\_\_\_\_\_\_\_\_\_\_\_\_\_\_\_\_\_\_\_\_\_\_\_\_\_\_\_\_\_\_\_\_\_\_\_\_\_\_\_\_\_\_\_\_\_\_\_\_\_\_\_\_\_\_\_\_\_\_\_\_\_\_\_\_\_\_\_\_\_\_\_\_\_\_\_\_\_\_\_\_\_\_\_\_\_\_\_\_\_

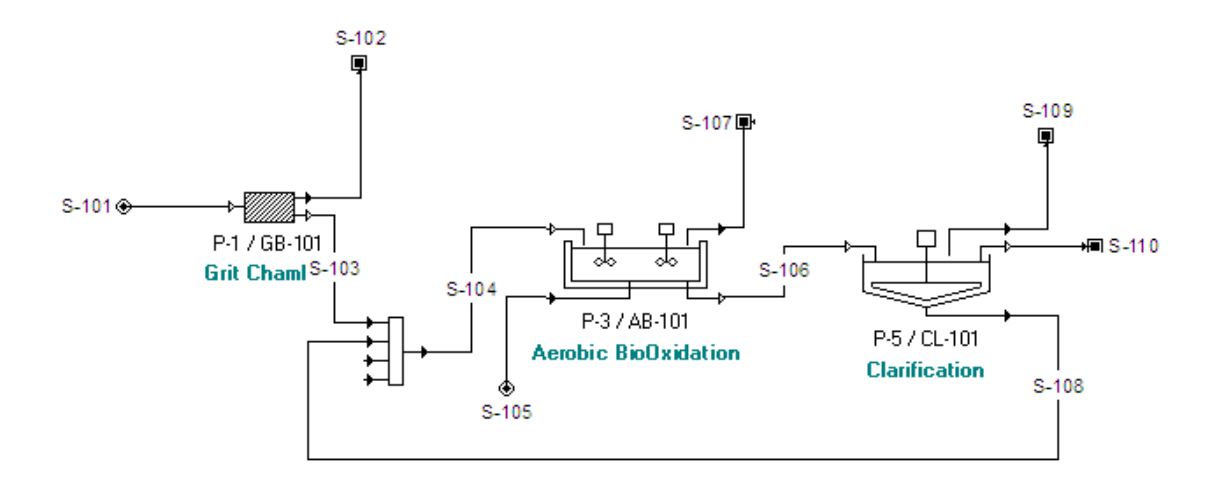

*Figura 10: Diagrama de flujo para el desarrollo de la práctica de laboratorio 2.*

En esta práctica se integra horizontalmente con las asignaturas Química Física, Flujo de Fluidos, Balance de Masa y Energía, Microbiología y verticalmente con Bioquímica.

El uso del simulador, como herramienta didáctica, permitió:

- La aplicación en la práctica de mayor número de conocimientos en menor tiempo por parte de los estudiantes.
- El ahorro de recursos, combustible, para el traslado a instalaciones en centros productivos para valorar y aplicar, en la práctica, las habilidades adquiridas.
- Mayor seguridad en el control de un proceso de producción simulado que en la práctica productiva.
- Mayor independencia de los estudiantes, conducidos por la profesora.
- Acercar más a los estudiantes al ejercicio de su profesión, al integrar conocimientos en la solución de situaciones problémicas reales.
- A la identificación, por parte de los estudiantes, de sus dificultades para la aplicación en la práctica de sus conocimientos.
- Constatar la responsabilidad de un ingeniero químico en el control de un proceso productivo.
- Devolverle a los estudiantes, en forma práctica y amena, resultados obtenidos en prácticas laborales y tesis de alumnos.

#### **Conclusiones**

El estudio realizado demostró que las prácticas de laboratorio de la asignatura Tratamiento del Agua y Residuales pueden realizarse de manera virtual usando la simulación de los procesos de corrección del agua para uso industrial y de tratamiento de los residuales con el empleo del programa SuperPro Designer. A partir de los resultados experimentales alcanzados es posible afirmar que el desarrollo de estas prácticas de laboratorio de manera virtual permite satisfacer el cumplimiento de los objetivos del programa y el desarrollo de habilidades para el desempeño profesional de los educandos.

\_\_\_\_\_\_\_\_\_\_\_\_\_\_\_\_\_\_\_\_\_\_\_\_\_\_\_\_\_\_\_\_\_\_\_\_\_\_\_\_\_\_\_\_\_\_\_\_\_\_\_\_\_\_\_\_\_\_\_\_\_\_\_\_\_\_\_\_\_\_\_\_\_\_\_\_\_\_\_\_\_\_\_\_\_

Para alcanzar el aludido desarrollo de habilidades profesionales es necesario que la estrategia y las actividades docentes diseñadas tengan como fin la solución de situaciones problémicas creadas a partir de situaciones reales que ocurren en el ejercicio de la profesión.

El entorno gráfico que proporciona la aplicación del programa SuperPro Designer es agradable e ilustra las posibilidades de las nuevas tecnologías de la información y las comunicaciones en la solución de problemas de la práctica profesional. Con su aplicación los estudiantes pueden desarrollar, de forma individual, en condiciones más económicas y amigables, las tareas indicadas, así como emplear la herramienta propuesta en otras condiciones de operación para, mediante la valoración de la calidad del agua que se obtenga y el costo del tratamiento, poder seleccionar las condiciones más factibles de operación.

- 1. Pueden emplearse simuladores profesionales, como SuperPro Designer para el desarrollo de habilidades en Ingeniería Química desde las asignaturas.
- 2. La estrategia y actividades docentes diseñadas permiten desarrollar habilidades partiendo de situaciones problémicas que pueden presentarse en el ejercicio de la profesión.
- 3. Con un entorno gráfico agradable y la conducción del profesor los estudiantes pueden desarrollar, de forma individual, las tareas propuestas.
- 4. Los estudiantes pueden continuar variando las condiciones de operación y valorar el comportamiento de la calidad del agua, el costo y el volumen e impacto de los residuales, en condiciones económicas y amigables.

*Recibido: julio 2016 Aprobado: octubre 2016*

# **Bibliografía**

Alvarez, C., & Ortiz, R. (2007). Simulaciones computacionales de electromagnetismo como potenciadoras de aprendizaje desarrollador en estudiantes de ingeniería. *Rev. Cub. Física, 24*(1), 51-54.

\_\_\_\_\_\_\_\_\_\_\_\_\_\_\_\_\_\_\_\_\_\_\_\_\_\_\_\_\_\_\_\_\_\_\_\_\_\_\_\_\_\_\_\_\_\_\_\_\_\_\_\_\_\_\_\_\_\_\_\_\_\_\_\_\_\_\_\_\_\_\_\_\_\_\_\_\_\_\_\_\_\_\_\_\_\_\_\_\_\_\_\_\_\_\_\_\_\_\_\_\_\_\_\_\_\_\_\_\_\_\_\_\_\_\_

- Barreto, S. (2015). Programa analítico de la asignatura Tratamiento de Agua y Residuales. Programa amalítico. Deparftamento de Ingeniería Química. Facultad "Ciencias Aplicadas a la Industria". Universidad "Ignacio Agramonte Loynaz".
- Contreras, A., García, R., & Ramírez, M. S. (2010). Uso de simuladores como recurso digital para la transferencia de conocimiento. Apertura, Año 10(12), 86-100.
- Deshpande, A. A., & Huang, S. H. (2011). Simulation games in engineering education: A state-of-the-art review. *Computer Applications in Engineering Education*, *19*(3), 399-410. doi: 10.1002/cae.20323
- Guy, R. S., & Lownes-Jackson, M. (2015). The use of computer simulation to compare student performance in traditional versus distance learning environments. *Issues in Informing Science and Information Technology*, *12*, 95-109. Recuperado de http://iisit.org/Vol12/IISITv12p095- 109Guy1767.pdf
- McLaughlan, R. G., & Kirkpatrick, D. (2004). Online roleplay: design for active learning. *European Journal of Engineering Education, 29*(4), 477-490.
- Moreno, L., González, C. S., & Groenwald, C. L. (2015). Evaluación del aprendizaje en la Educación Superior: una propuesta metodológica. *CISTI (Iberian Conference On Information Systems & Technologies). Proceedings*, 1300 -1305. Recuperado el 22 de 4 de 2016
- Nikolic, D., Jaruhar, S., & Messner, J. I. (2011). Educational Simulation in Construction: Virtual Construction Simulator. *Journal of Computing in Civil Engineering, 25*(6), 421-429. doi: 10.1061/(ASCE)CP.1943-5487.0000098
- Whitehouse, T., Choy, B., Romagnoli, J. A., & Barton, G. W. (2001). Global chemical engineering education: paradigms for online technology. Hydrocarbon Processing, 80(4), 100-B.

**Copyright ©Transformación/ (CC BY-NC-SA 4.0)**